## Gateway Laptops Service Manual

When somebody should go to the ebook stores, search initiation by shop, shelf by shelf, it is in reality problematic. This is why we allow the book compilations in this website. It will definitely ease you to look guide Gateway Laptops Service Manual as you such as.

By searching the title, publisher, or authors of guide you in point of fact want, you can discover them rapidly. In the house, workplace, or perhaps in your method can be all best place within net connections. If you wish to download and install the Gateway Laptops Service Manual, it is entirely simple then, in the past currently we extend the member to purchase and make bargains to download and install Gateway Laptops Service Manual in view of that simple!

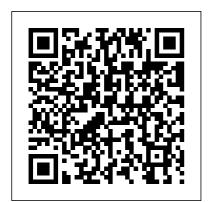

Laptop Repair Complete
Guide; Including
Motherboard Component

Level Repair! "O'Reilly Media, Inc."
Fast-paced and easy to use, this concise book teaches you the basics of Windows Vista so you can start using this operating system right away. Written by "New York Times" columnist, bestselling author, Emmy-winning CBS News correspondent and

Missing Manuals creator David Poque, the book will help you: Navigate the desktop, including the fast, desktop search function Use jargon-free book explains the Media Center to record TV and radio, present photos, play music, and record all of these to a DVD Breeze across the Web with O'Reilly Media the vastly improved Internet Explorer 7 tabbed browser Become familiar with Vista's beefed up security, and much more Windows Vista is a vast improvement over its predecessors, with an appealing, glass-like visual overhaul, superior searching and organization tools, a multimedia and collaboration suite, and a massive, top-to-bottom security-shield reconstruction. Every corner of the traditional Windows operating system has been tweaked, overhauled, or replaced entirely. Aimed at

new and experienced computer users alike. Windows Vista for Starters: The Missing Manual is right powerful and fully integrated there when you need it. This Vista's features quickly and clearly -- revealing which work well and which don't. **CCNA Voice Lab Manual** Microsoft's Windows Vista is the much-anticipated successor to the Windows XP operating system. David Pogue offers help for using the system with this manual. Mike Meyers 'CompTIA Network+ Guide to Managing and Troubleshooting Networks Lab Manual, Fourth Edition (Exam N10-006) "O'Reilly Media, Inc." This book represents the Flight Operations Manual for a reusable microsatellite platform - the "Future Low-cost Platform " (FLP), developed at the University of Stuttgart, Germany. It provides a basic insight on the onboard software

functions, the core data handling system and on the power, communications, attitude control and thermal subsystem of the platform. Onboard failure detection, isolation and recovery functions are treated in detail. The platform is suited for satellites in the 50-150 kg class and is baseline of the microsatellite "Flying Laptop" from the University. The book covers the essential information for ground operators to controls an FLP-based satellite applying international command and control standards (CCSDS and ECSS PUS). Furthermore it provides an overview on the Flight Control Center in Stuttgart and on the link to the German Space Agency DLR Ground Station which is used for early mission phases. Flight procedure and mission planning chapters complement the book. **CWNA Certified Wireless Network Administrator** Official Study Guide Sybex Today, computer has become an integral part of our life. Some experts think

that eventually, the person who does not know how to use a computer will be handicapped in performing his or her job. To become computer literate, you should not only know the use of computers, but also how and where they can be used. If you are taking a course to familiarize yourself with the world of computers, Computer Fundamentals serves as an interesting and informative guide in your journey to computer literacy. The Primary ICT & Elearning Coordinator?s Manual "O'Reilly Media, Inc." Sybex is now the official publisher for CWNP, the certifying vendor for the CWNA

program.

valuable guide

This

covers all objectives for the newest version of the PW0-104 exam. including radio technologies; antenna concepts; wireless LAN hardware and software; network design, installation and management; wireless standards and organizations; 802.11 network architecture; wireless LAN security; performing site surveys; and troubleshooting. Also included are hands-on exercises. chapter review questions, a detailed glossary, and a preassessment test. The CD-ROM features two bonus exams, over 150 flashcards, and numerous White Papers and demo software. Note: CD-ROM materials for eBook purchases can be downloaded from CWNP's website at www.cwnp.com/sybex. Popular Mechanics Springer Those who have made the switch from a Windows PC to a Mac have made Switching to the Mac: The Missing Manual a runaway bestseller. The latest edition of this quide delivers what Apple doesn't-everything you need to know to successfully and painlessly move your files and adapt to Mac's way of doing

things. Written with wit and objectivity by tips, and tricks, this Missing Manual series creator and bestselling author David Poque, this book York Times columnist, will have you up and running on your new Mac in no time. The Comcast Cable Modem Adventure McGraw Catalina has to offer Hill Professional Apple gives macOS new features and improvements right on your desktop and under the hood with Catalina-aka OS X 10.15. With this updated quide, you'll learn how to use your iPad as a second screen, work with iPad apps on your Mac, and use Screen Time on your Mac. This new edition of the #1 bestselling Mac book shows you how to use the revamped apps for Music, Podcasts, and TV. Loaded with illustrations, step-by-

step instructions, book from David Poque-Missing Manual series creator, New and Emmy-winning tech correspondent for CNBC, CBS, and NPR-covers everything with lots of humor and technical insight.

A+ Complete Study Guide O'Reilly Media The Second Edition of Auditing IT Infrastructures for Compliance provides a unique, in-depth look at recent U.S. based Information systems and IT infrastructures compliance laws in both the public and private sector. Written by industry experts, this book provides a comprehensive

explanation of how to Inc." 'TRB's Airport audit IT infrastructures for Cooperative Research compliance based on Program (ACRP) the laws and the need Report 54: Resource to protect and secure Manual for Airport business and consumer In-Terminal privacy data. Using Concessions provides examples and quidance on the exercises, this book development and incorporates hands-on implementation of activities to prepare airport concession readers to skillfully programs. The report includes information complete IT compliance auditing. on the airport How to Engineer concession process; Software "O'Reilly concession goals; Media, Inc." potential customers; InfoWorld is targeted developing a to Senior IT concession space professionals. Content plan and concession is segmented into mix; the Airport Channels and Topic Concessions Centers. InfoWorld Disadvantaged also celebrates Business Enterprise people, companies, and (ACDBE) program; and projects. Resource Manual for concession Airport In-terminal procurement, contracting, and Concessions "O'Reilly Media, management practices "--Publisher's description.

## Network World

InfoStrategist.com For more than 20 years, Network World has been the premier provider of information, intelligence and insight for network and IT executives responsible for the digital nervous systems of large organizations. Readers are responsible for designing, implementing and managing the voice, data and video systems their companies use to support everything from business critical applications to

employee collaboration and electronic commerce. Switching to the Mac: The Missing Manual, El Capitan Edition World Scientific What makes Windows refugees decide to get a Mac? Enthusiastic friends? The Apple Stores? Greatlooking laptops? A "halo effect" from the popularity of iPhones and iPads? The absence of viruses and spyware? The freedom to run Windows on a Mac? In any case, there's never been a better time to switch to OS X-and there's never been a better, more authoritative book to help you do it.

The important stuff you need to know: Transfer your stuff. Moving files from a PC to a Mac by cable, Yosemite: The Missing network, or disk is the easy part. But how do you extract your email, address book, calendar, Web bookmarks, buddy list, desktop pictures, and MP3 files? Now you'll know. Recreate your software suite. Many of the PC programs you've been using are coverage of memory, Windows-only. Discover the Mac equivalents and learn technologies for the how to move data to Operating Systems them. Learn Yosemite. exam. This Study Apple's latest operating system is Full coverage of faster, smarter, and every exam objective more in tune with

the expert view. Learn from Missing Manuals creator David Poque-author of OS X Manual, the #1 bestselling Mac book on earth. InfoWorld Rampant TechPress Here's the book you need to prepare for CompTIA's A+ Exam. The most up-to-date content needed to pass the A+ Core exam and the latest bus, peripherals, and wireless Guide provides: \* \* Practical iPads and iPhones. If information on Yosemite has it, this network hardware \* book covers it. Get Hundreds of

challenging practice questions, in the book and on the CD \* Leading-edge exam preparation software, Wiley & Sons including a testing engine and electronic flashcards Authoritative coverage of all exam objectives, including: Core Hardware \* Installation, configuration, and upgrading \* Diagnosing and troubleshooting \* Preventive maintenance \* Motherboards, processors, and memory \* Printers \* Basic networking Operating System Technologies \* OS fundamentals \* Installation, configuration, and upgrading \*

Diagnosing and troubleshooting \* Networks Windows 10 John ?[This book] certainly isn?t one of the dry educational tomes that often bedeck the shelves of the staffroom; it is an informative, accessible text which evolves into an enjoyable read. There aren?t too many practitioner manuals that can boast that particular combination. A useful quide for the ICT leader seeking a practical/effective annual structure for their ICT

leadership role? - Every Child Matters Teach Primary Magazine This practical manual is order to plan for the second part of a 2-volume set that together with a together makes up a broader ICT action detailed 2-year training programme for primary ICT and learning vision E-learning coordinators. The second book takes coordinators through the second year of the programme but may also be used as a starting point by more experienced staff. The structured training programme, timed over three terms. includes: o a complete review of E-Safety procedures examine the place in the light of the of E Learning

agenda o Developing a funding model in ICT developments, planning review to embed a revised E through a series of long-term sustainable actions o Reviewing the curriculum in order to examine how the E Learning community will adapt its core practices to facilitate new technology o the evolving role of school websites as they assume interactivity and

within the extended OS X Mavericks: The schools agenda o Reviewing the use of ICT as a tool for management systems and discussing how ICT can be used to support different groups of children o examining selfevaluation strategies linked to the school?s SEF, the Ofsted Section 5 Framework and Every Child Matters. The books have a companion website, which will offer downloadable versions of the photocopiable sheets from the book, as well as links to other sources of help and advice.

Missing Manual "O'Reilly Media, Inc." Is Windows giving you pause? Ready to make the leap to the Mac instead? There has never been a better time to switch from Windows to Mac, and this incomparable quide will help you make a smooth transition. New York Times columnist and Missing Manuals creator David Poque gets you past three challenges: transferring your stuff, assembling Mac programs so you can do what you did with Windows, and learning your way around Mac OS X. Learning to use a Mac is not a piece of cake, but once you do, the rewards are oh-somuch better. No viruses, worms, or spyware. No questionable

firewalls, inefficient and so on) are permissions, or other strange features. Just a beautiful machine with a thoroughly reliable system. Whether you're using Windows XP or Vista, we've got you covered. If you're ready to take on Mac OS X Snow Leopard, the latest edition of this bestselling quide tells you everything you need to know: Transferring your stuff -- Moving photos, MP3s, and Microsoft Office documents is the easy part. This book gets you through the tricky things: extracting your email, address book, calendar, Web bookmarks, buddy list, desktop pictures, and MP3 files. Re-creating vour software suite --Big-name programs (Word, Photoshop, Firefox, Dreamweaver,

available in both Mac and Windows versions, but hundreds of other programs are available only for Windows. This quide identifies the Mac equivalents and explains how to move your data to them. Learning Snow Leopard -- Once you've moved into the Mac, a final task awaits: Learning your way around. Fortunately, you're in good hands with the author of Mac OS X: The Missing Manual, the #1 bestselling quide to the Macintosh. Moving from Windows to a Mac successfully and painlessly is the one thing Apple does not deliver. Switching to the Mac: The Missing Manual, Snow Leopard Edition is your ticket to a new computing experience.

Auditing IT Infrastructures for Compliance McGraw Hill Professional Singapore's leading tech magazine gives its readers the power to decide with its informative articles and indepth reviews. The Computer Manual "O'Reilly Media, Inc." This book will educate you on the Correct Process of Repairing The Entire Laptop, Including and concentrating more on Motherboard Repair Instruction, Screen Repairing, Component Level Diagnosing and Repairing. This is the 3rd Book Released By Author Garry Romaneo, The Worlds Leading Laptop Repair Technician, Author, and Consultant. The book will take you through the laptops

disassembly process, Explaining in detail how to disassemble all laptops. You will then be taught all about Liquid Spills to Laptops. What to do, What not to do, How to Remove Liquid and How To Repair Any Damage from Liquid to parts or components. You will be shown all the various tools to be used in laptop repair both hand tools and electronic tools explained. This book will then explain the entire upper end repairing techniques. Replacing screens how to- then it will show you in great detail how to disassembly the screen and repair or replace the LCD ccfl Bulb, the book will also discuss LED screens. You will be taught step by step how to solder a motherboard whether it

is the components or the dc jack. The DC Jack Repair/Desoldering instructions are included. Most importantly, this book will teach you laptop motherboard repairing techniques. Learn to identify the parts and equivalents to Windowscomponents on the motherboard, learn component replacement, motherboard testing techniques and more. This book also includes the authors Patented/Copyrighted and Trademarked Laptop Video Chip/GPU Motherboard Online Repair instruction. There is alot more included (Part Identification, Hard Drive Failure Issues etc...)so check it out now. Going Above And Beyond CompTia A+ Certification !!! The FLP Microsatellite Platform "O'Reilly

Media, Inc." Demonstrates how to become adjusted to the Macintosh operating system and how to transfer data from a Windows system to a Macintosh, discussing topics such as moving files and Macintosh only programs. Switching to the Mac: The Missing Manual, Yosemite Edition Cisco Press InfoWorld is targeted to Senior IT professionals. Content is segmented into Channels and Topic Centers. InfoWorld also celebrates people, companies, and projects. Switching to the Mac: The Missing Manual, Lion Edition Alin Eduard Grecea "Covers Mac OS X 10.7

and iCloud"--Cover.